# Politechnika Krakowska im. Tadeusza Kościuszki

# Karta przedmiotu

obowiązuje studentów rozpoczynających studia w roku akademickim 2023/2024

Wydział Inżynierii Środowiska i Energetyki

Kierunek studiów: Geoinformatyka **Profil: Ogólnoakademicki** Profil: Ogólnoakademicki

Forma sudiów: stacjonarne **Kod kierunku: 12** 

Stopień studiów: II

Specjalności: bez specjalności

### 1 Informacje o przedmiocie

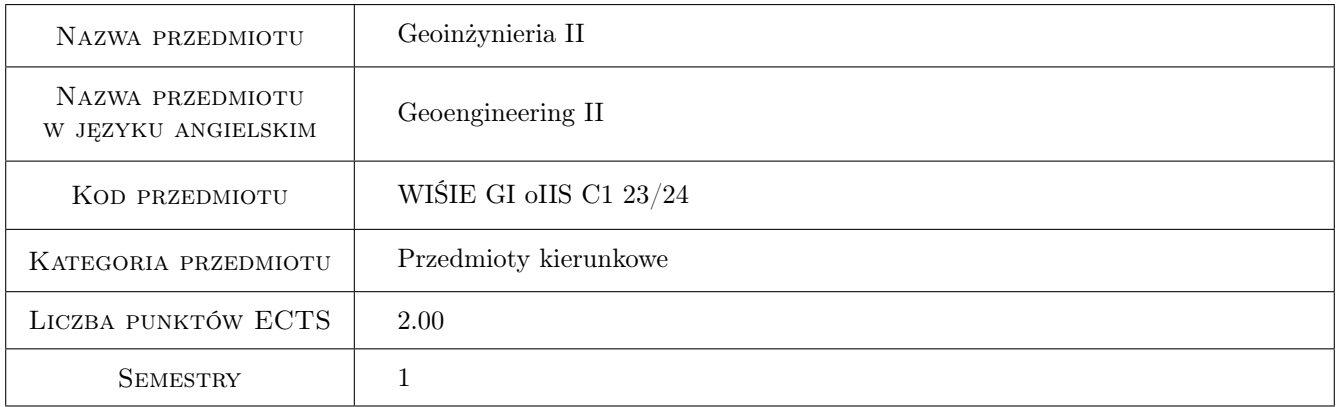

### 2 Rodzaj zajęć, liczba godzin w planie studiów

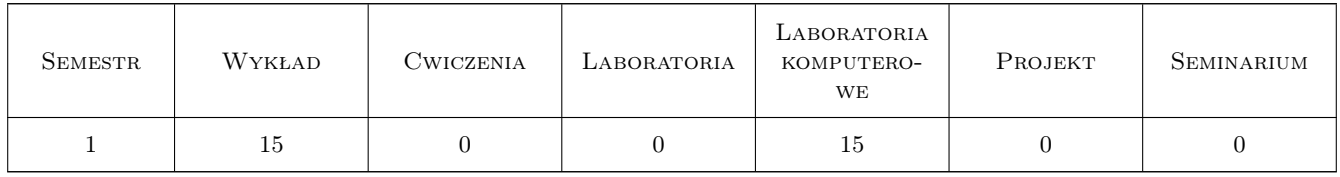

### 3 Cele przedmiotu

Cel 1 Zapoznanie studentów ze współczesną wiedzą na temat robót ziemnych i fundamentowania.

Cel 2 Zapoznanie studentów z metodami modyfikacji podłoża gruntowego, sposobami wzmacniania, wykorzystaniem geosyntetyków

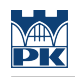

### 4 Wymagania wstępne w zakresie wiedzy, umiejętności i innych **KOMPETENCJI**

#### 5 Efekty kształcenia

- EK1 Wiedza Student zna rodzaje fundamentów, wie jak przygotować teren budowy, wykonać roboty ziemne.
- EK2 Wiedza Student zna sposoby wzmacniania i modyfikacji podłoża gruntowego, ma wiedzę o materiałach z tworzyw sztucznych stosowanych w geoinżynierii
- EK3 Umiejętności Student potrafi zaprojektować fundament bezpośredni oraz specjalny, a także zabezpieczyć stateczność zbocza
- EK4 Kompetencje społeczne Student wie skąd czerpać współczesną wiedzę na temat geoinżynierii oraz nowoczesnych programów wykorzystywanych do projektowania geotechnicznego.

### 6 Treści programowe

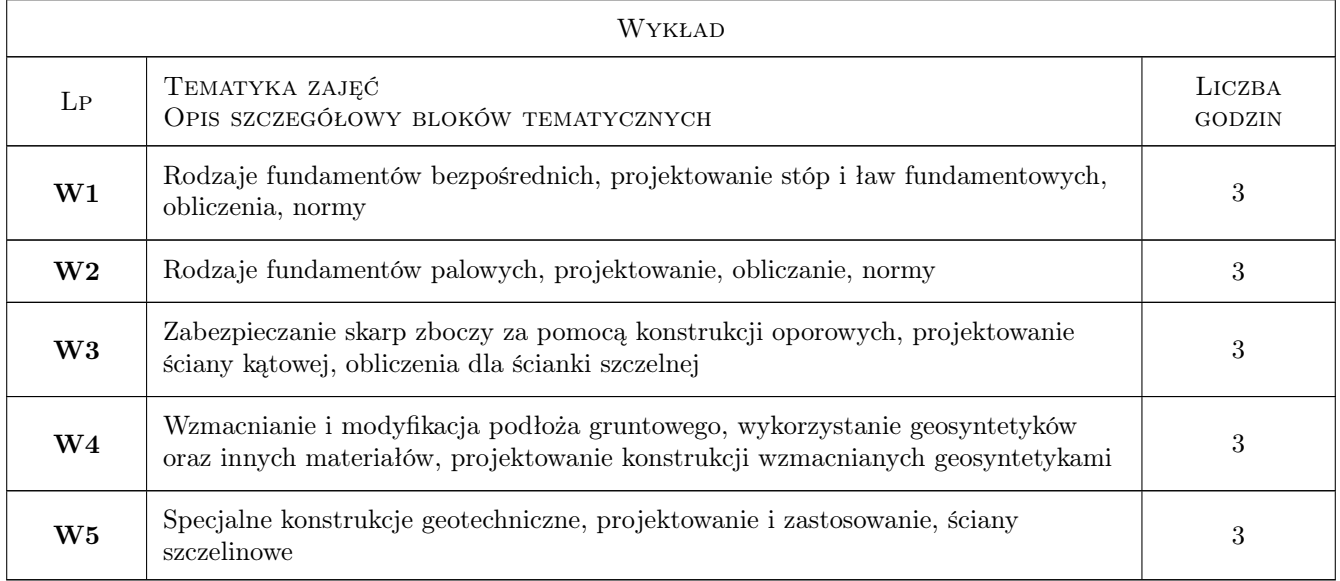

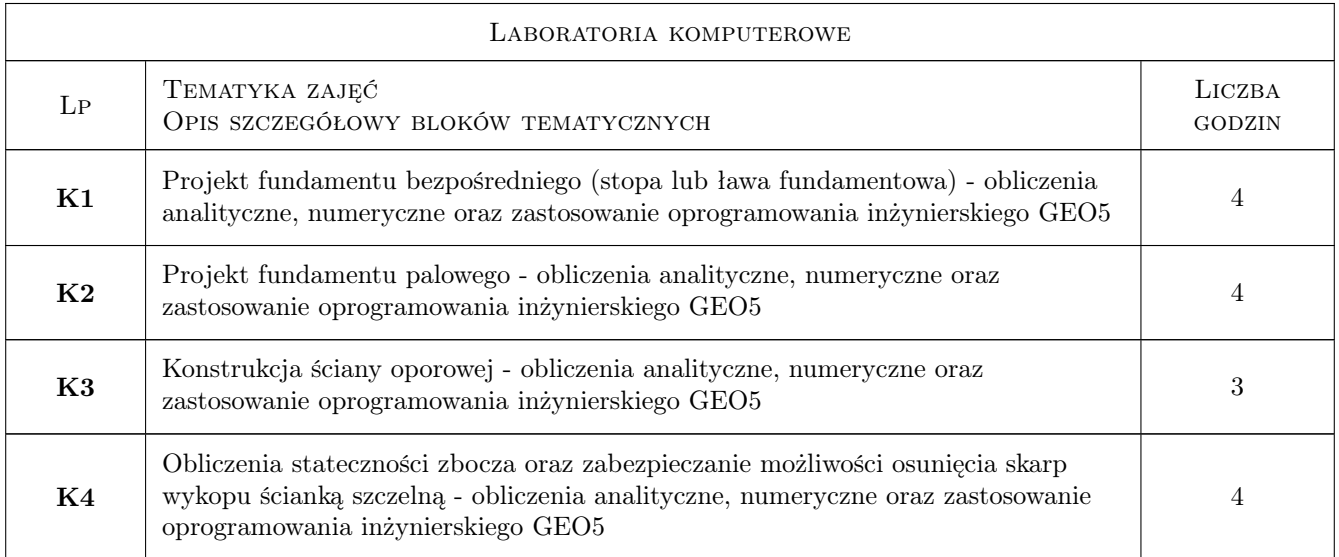

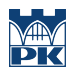

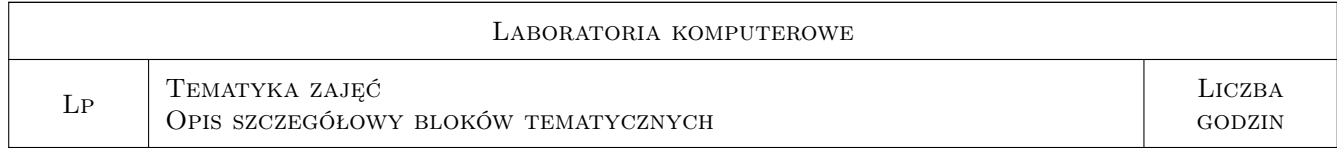

### 7 Narzędzia dydaktyczne

- N1 Wykłady
- N2 Ćwiczenia projektowe
- N3 Zadania tablicowe
- N4 ćwiczenia komputerowe

## 8 Obciążenie pracą studenta

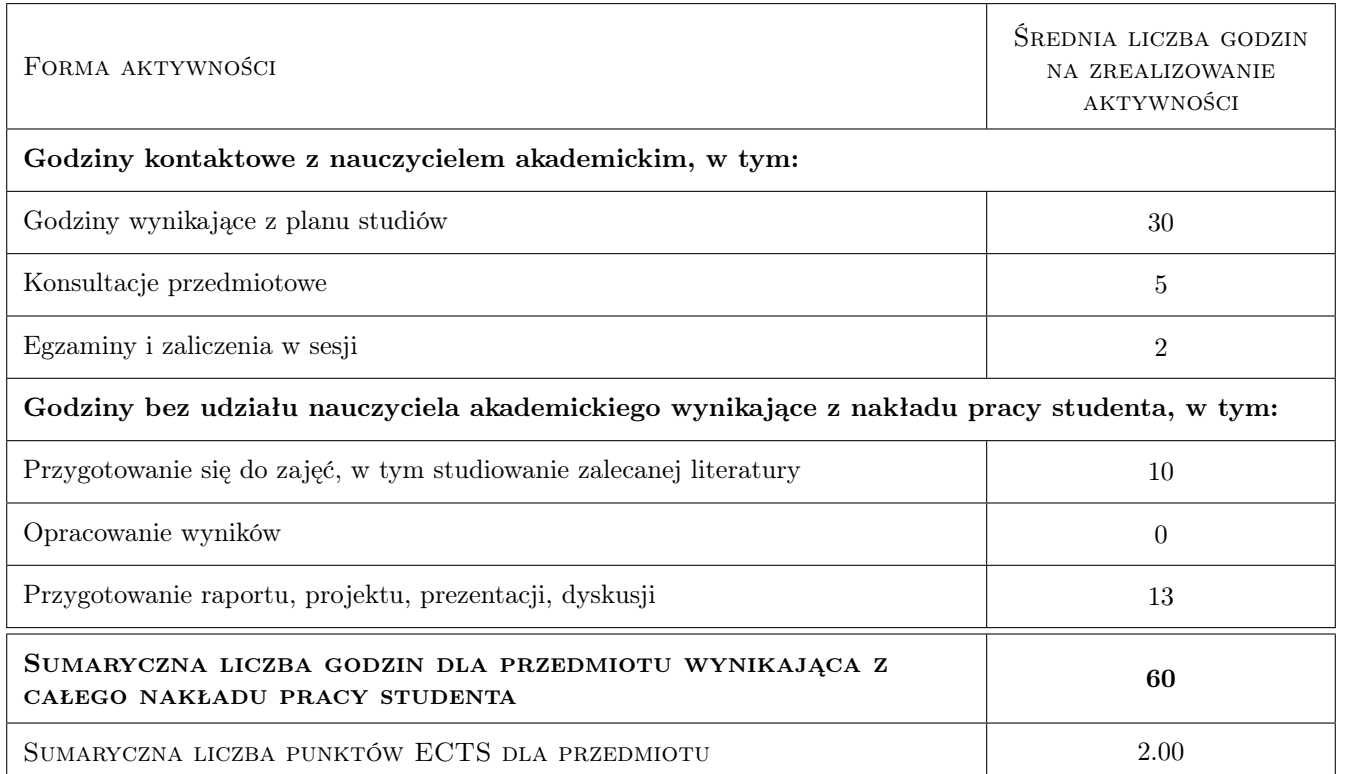

### 9 Sposoby oceny

#### Ocena formująca

- F1 sprawdzian z wykładów
- F2 Projekt indywidualny

#### Ocena podsumowująca

P1 Średnia ważona ocen formujących

### Kryteria oceny

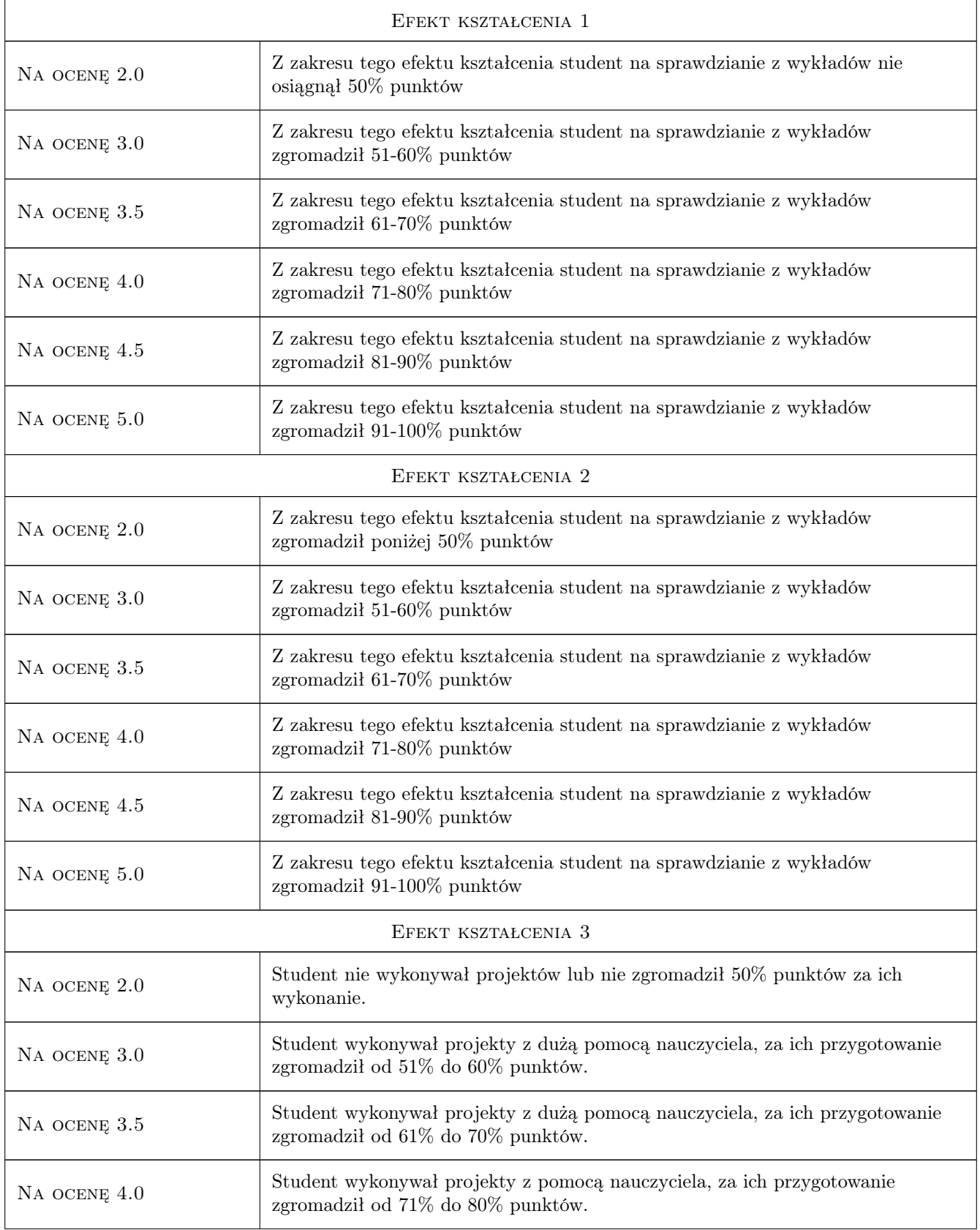

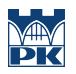

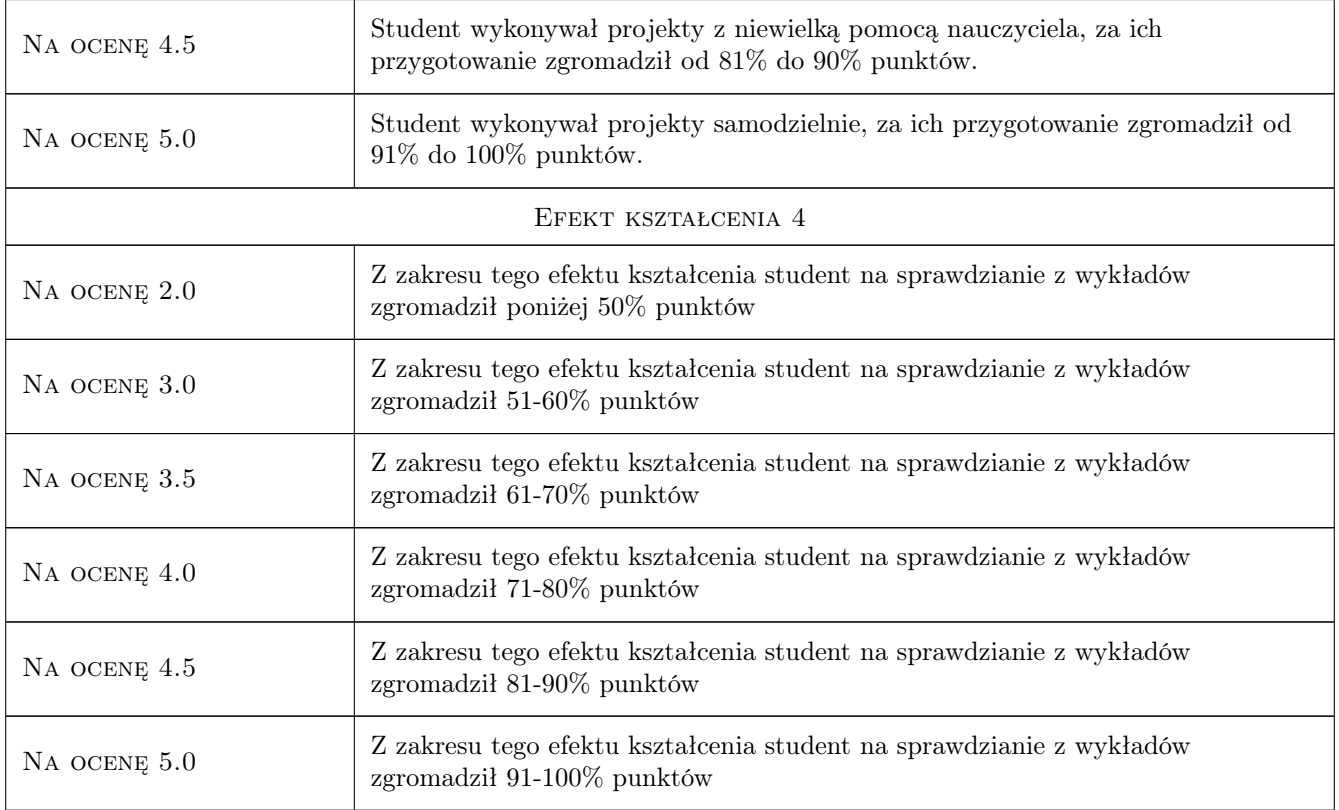

# 10 Macierz realizacji przedmiotu

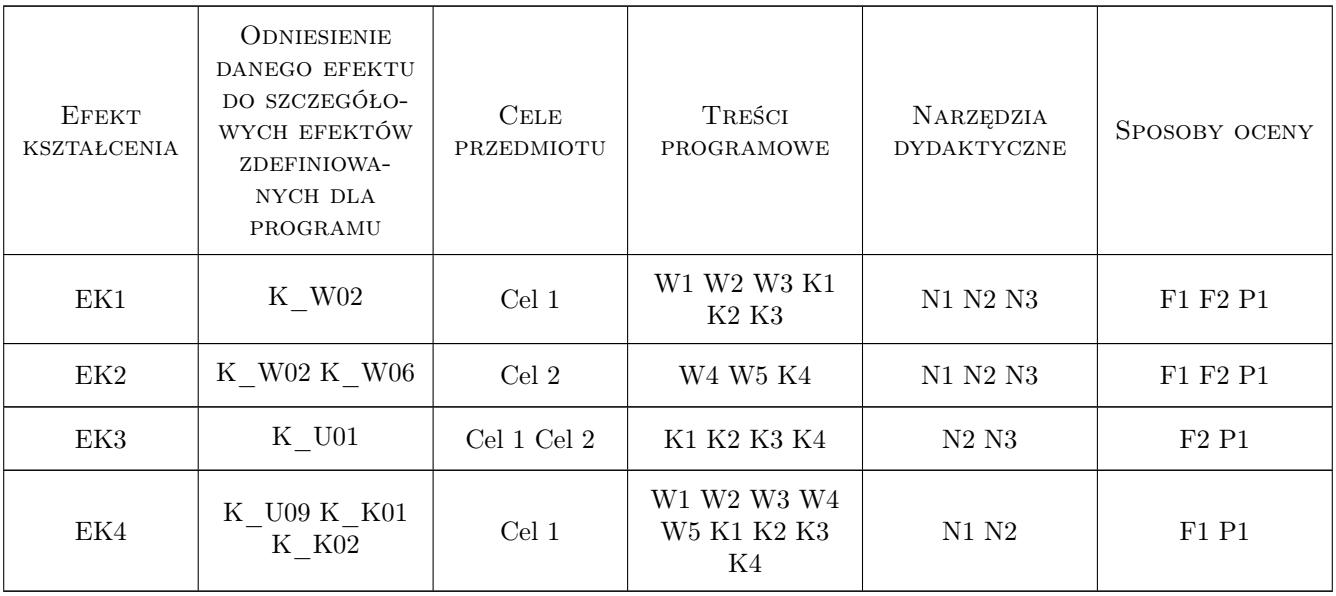

### 11 Wykaz literatury

#### Literatura podstawowa

- [1 ] Pisarczyk Stanisław Geoinzynieria. Metody modyfikacji podłoza gruntowego, Warszawa, 2014, Oficyna Wydawnicza Politechniki Warszawskiej
- [2 ] Gwizdała Kazimierz Fudnamenty Palowe, Warszawa, 2014, Wydawnictwo PWN
- [3 ] Wiłun Zenon Zarys geotechniki, Warszawa, 2013, Wydawnictwa Komunikacji i Łączności
- [4 ] Puła Olgierd Projektowanie bezpośrednie fundamentów według Eurokodu 7, Wrocław, 2012, Dolnośląskie Wydawnictwo Edukacyjne

#### Literatura uzupełniająca

[1 ] Markiewicz Przemysław — Budownictwo ogólne: podręcznik dla architektów, Kraków, 2019, Wydawnictwo PK

### 12 Informacje o nauczycielach akademickich

#### Osoba odpowiedzialna za kartę

dr inż. Karolina Łach (kontakt: karolina.lach@pk.edu.pl)

#### Osoby prowadzące przedmiot

1 dr inż. Karolina Łach (kontakt: karolina.lach@pk.edu.pl)

### 13 Zatwierdzenie karty przedmiotu do realizacji

(miejscowość, data) (odpowiedzialny za przedmiot) (dziekan)

. . . . . . . . . . . . . . . . . . . . . . . . . . . . . . . . . . . . . . . . . . . . . . . .

PRZYJMUJĘ DO REALIZACJI (data i podpisy osób prowadzących przedmiot)